# **The Winlink Radio e-Mail Network Winlink for Emergency Communication**

#### **Phil Sherrod – W4PHS / NCS398**

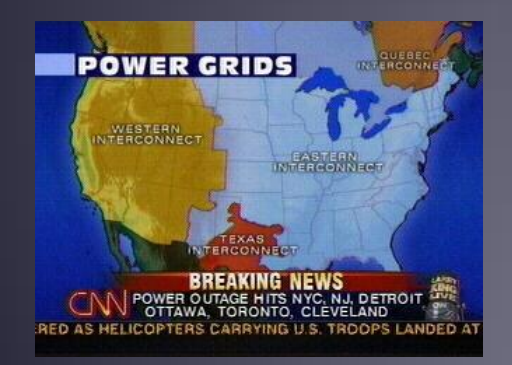

Developed by The Winlink Development Team

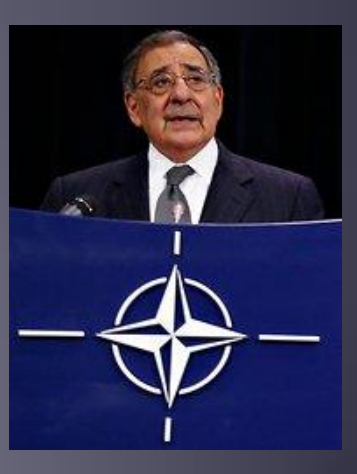

Defense Secretary Leon Panetta warns of "Cyber Pearl Harbor".

#### What is Winlink

- Email over radio, worldwide.
- Mature, well-tested, and full-featured system.
- Adopted by government agencies at all levels for contingency communications.
- Extensive use by CISA SHARES and their member agencies.
- Used by the National Guard
- Used by infrastructure-critical NGOs.
- $\bullet$  Historical usage trend from Maritime to EmComm.
- Development is driven by user input and experiences during incidents and exercises.

#### Winlink Interoperability

- Connects amateurs, SHARES, USCG Aux, National Guard, NGO, and many others.
- HF Pactor, Winmor, Vara, ARDOP
- VHF / UHF Packet, Vara FM
- SMTP/POP/IMAP Outlook and other mail clients
- MESH over microwave (for example, AREDN)
- Radio bridge to Internet e-mail allows connectivity to almost everyone in the world.
- A radio system is worthless unless it's interoperable with the person you want to reach. With the e-mail bridge, Winlink is the most interoperable radio system in the world.

## Winlink Has Been Used in Multiple Incidents

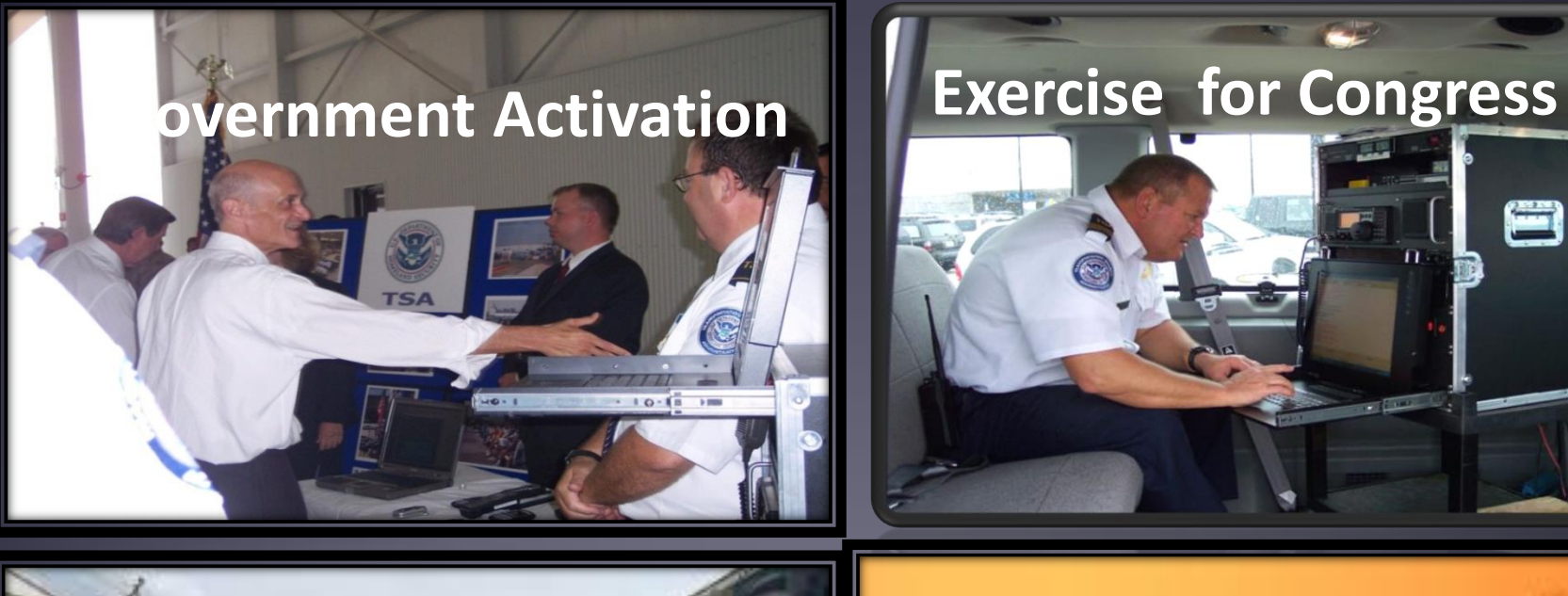

# **Hurricane Maria California Fires**

Amateur Radio Safety

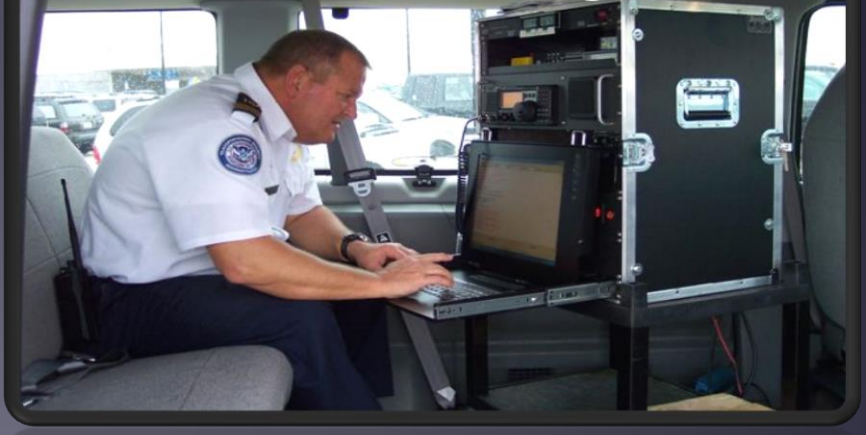

#### Winlink System – Inexpensive & Portable

#### Equipment for a Winlink station:

- HF Radio and Power supply Ham radios are fine
- HF antenna Must be frequency agile
- Pactor modem
- Soundcard
- Cost about \$3,200

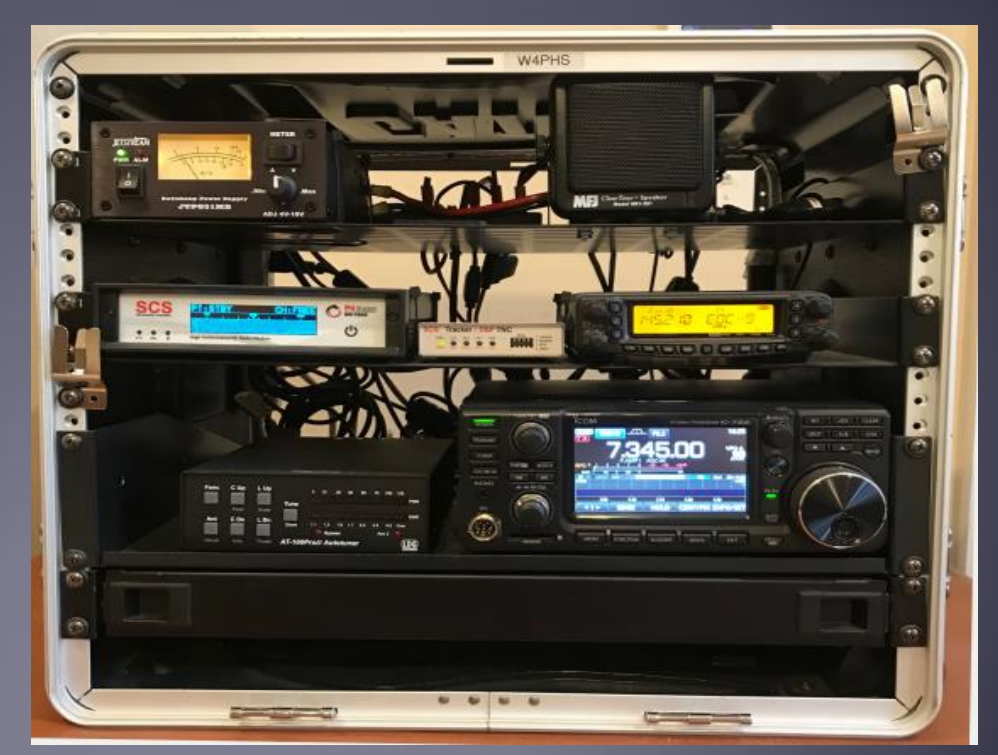

#### Scope of Winlink System

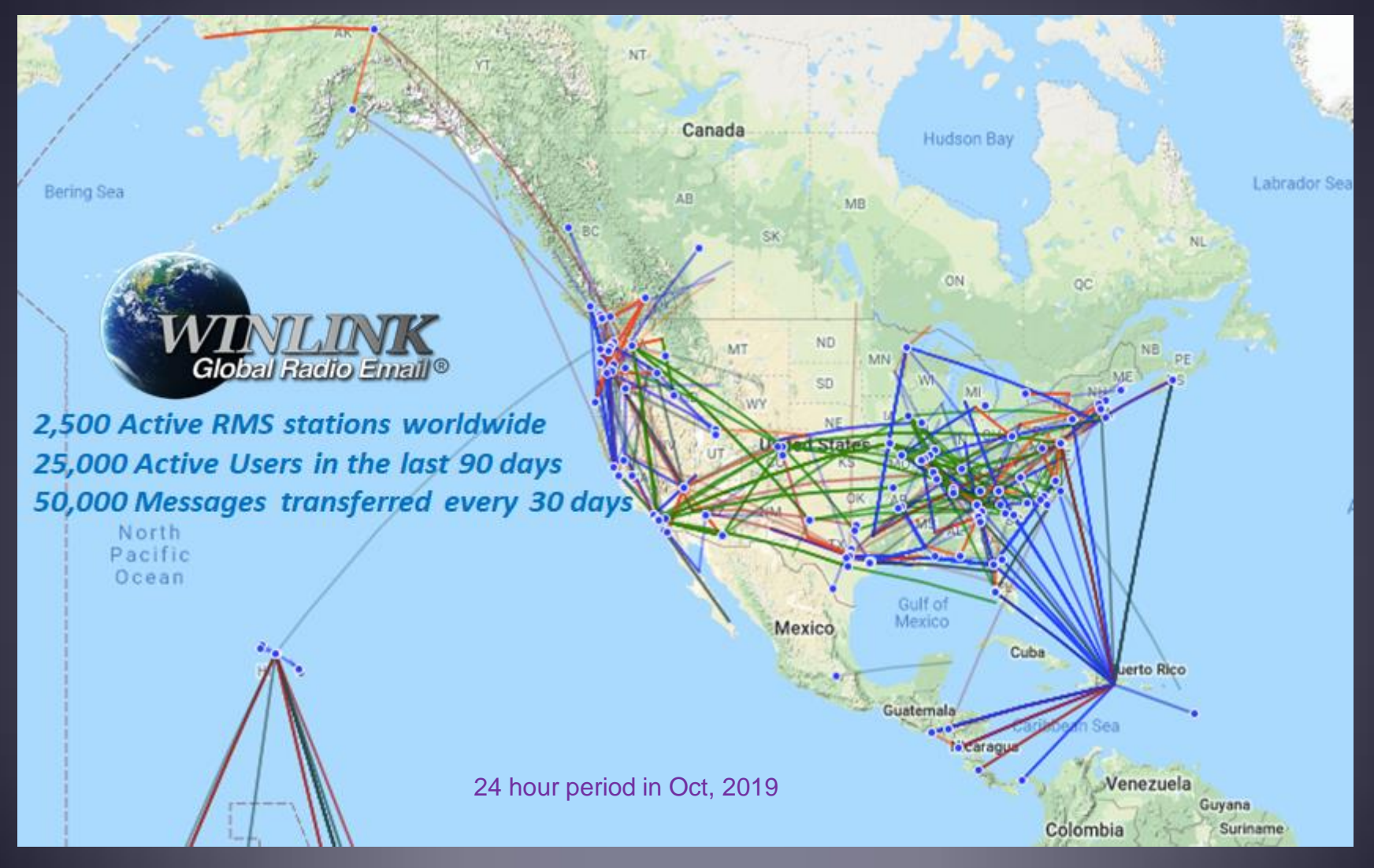

#### Current Ham HF Pactor RMS Stations

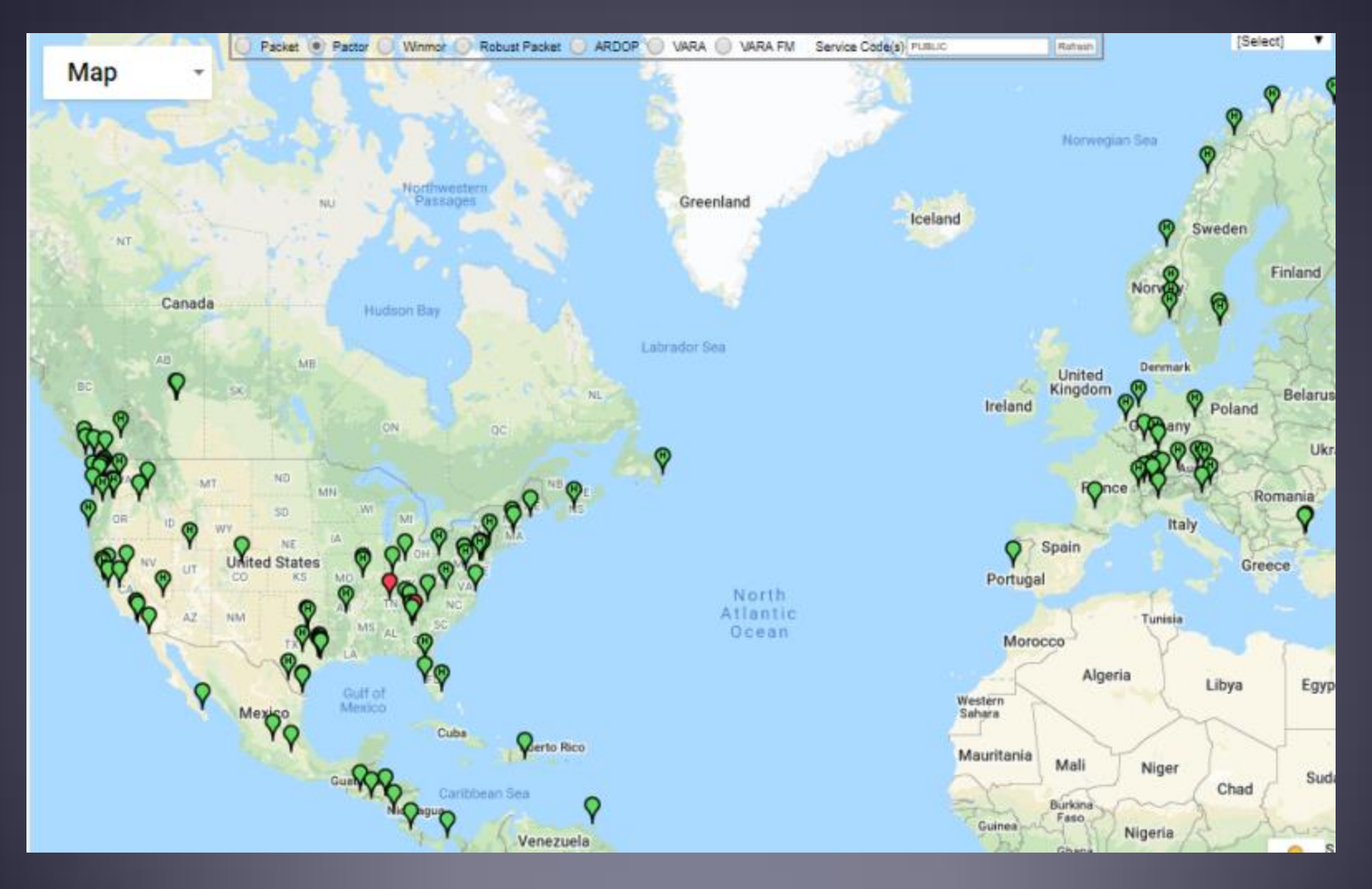

#### Ham VHF/UHF RMS gateways

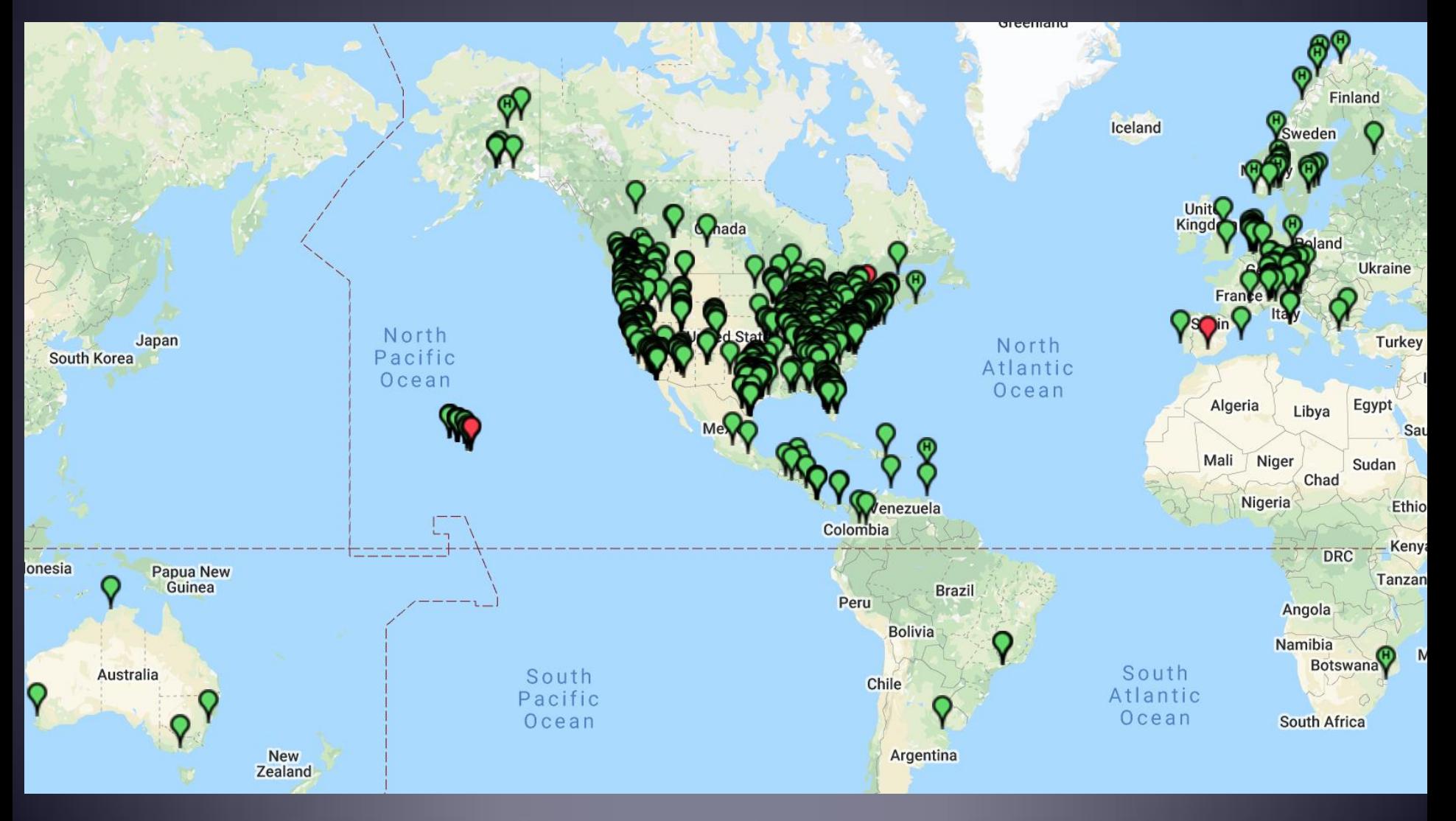

#### CISA SHARES Winlink Hybrid RMS Gateways

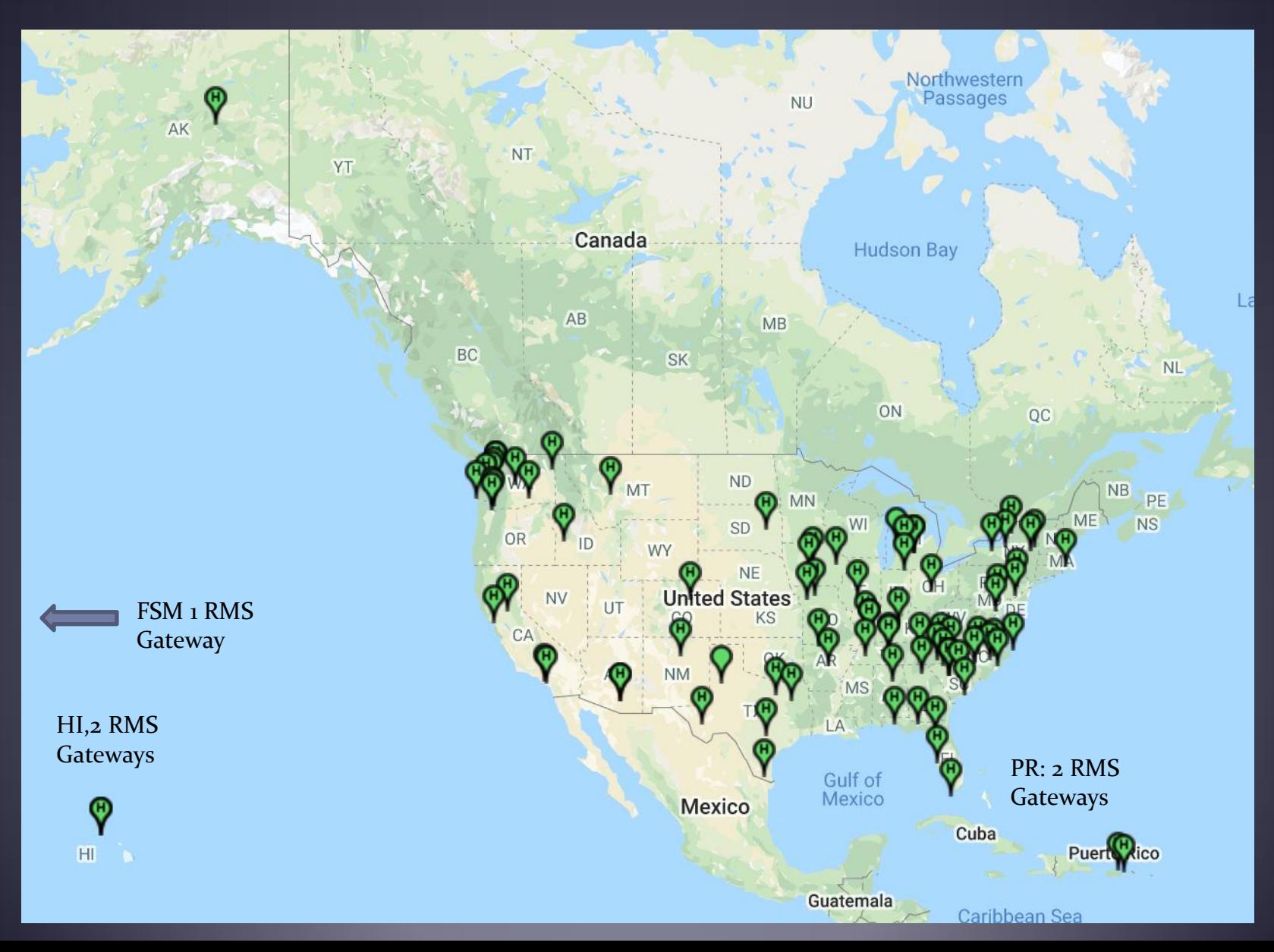

#### Why Do We Need HF Radio and Winlink?

- We have ever-expanding cell phone coverage, FirstNet, IPAWS, Satellite systems & Internet communications.
- So why do we need HF radio and Winlink…
- Because of hurricanes, ice storms, earthquakes, forest fires, cyberattacks, and many other events that knock out everything else.
- Because of its reach, HF radio can provide essential communication when all other communication is gone. Puerto Rico and New Orleans are good examples.
- HF Winlink requires no external existing infrastructure.

#### Disaster Assessment Picture – Kentucky Ice Storm

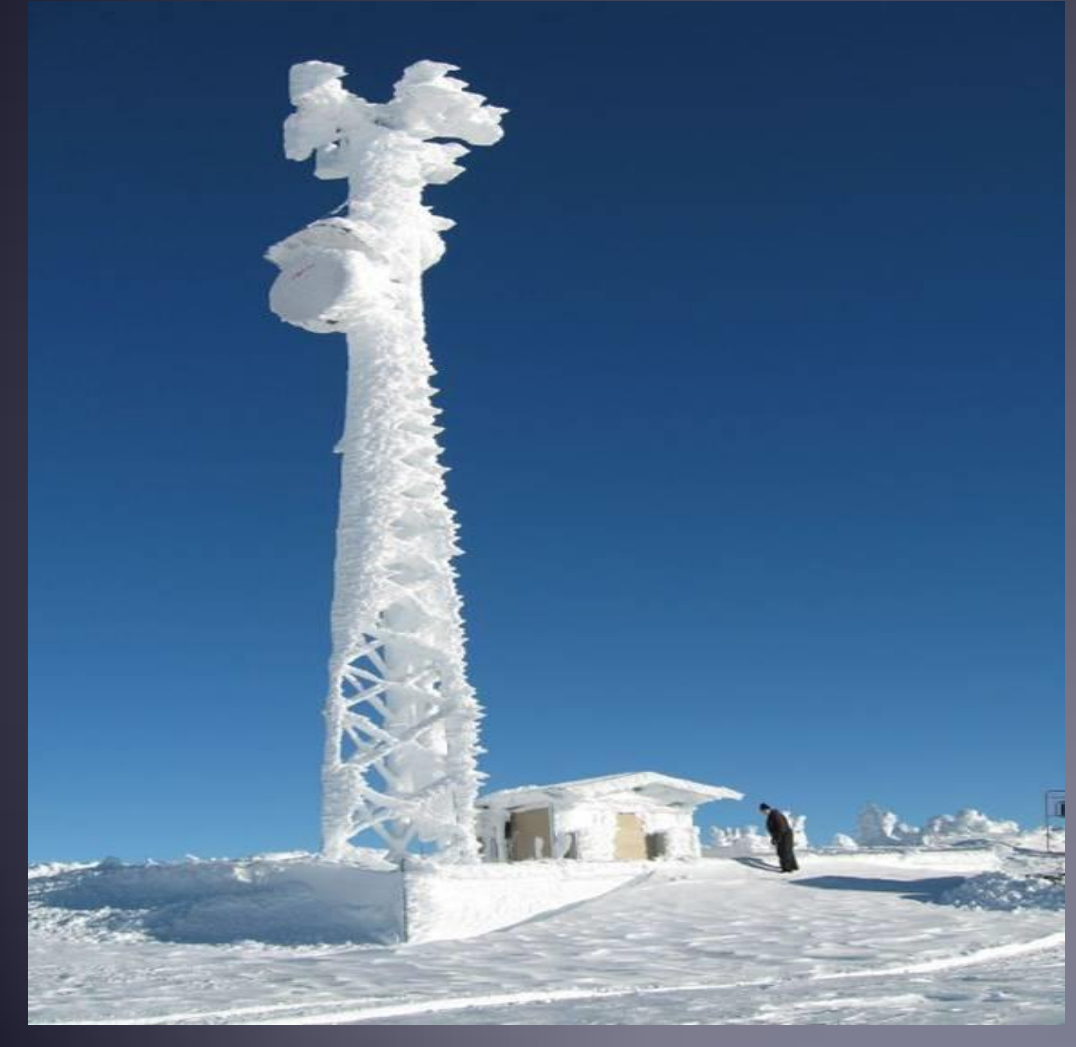

**Kentucky Ice Storm**  Cell, Land-line or Fax? NO! - Air Card? NO! -Public Safety, Mutual Aid? NO! - Satellite/Microwave? NO! -Winlink Radio E-Mail? *Yes! Mobile from a TEMA vehicle.*

*This picture was one of several sent by TEMA mobile through the Winlink radio email system.* 

#### DHS Submission to FCC After Puerto Rico

The value of volunteer amateur operators cannot be overstated. DHS comments filed to the FCC regarding the use of amateur volunteers during the 2017 Hurricane season (mainly Maria):

#### "FCC Q1: To what extent were response efforts facilitated by amateur radio operators?

DHS A1: In addition to the direct services provided by amateur radio operators, the indirect services of technology development, operator training, and support of the SHARES Winlink network (among others) makes amateur radio an indispensable component of our national capability to prepare for, protect against, respond to, recover from, and mitigate against all hazards."

#### Additional DHS Comments

The value of volunteer amateur operators cannot be overstated. DHS comments filed to the FCC regarding the use of amateur volunteers during the 2017 Hurricane season (mainly Maria):

"FCC Q2: Going forward, should efforts be made to increase the use of amateur radio services in connection with the planning, testing and provision of emergency response and recovery communications?

DHS A2: We ask the Commission to review those aspects of Part 97 of their rules relating to emergency communications, including operational and technical restrictions, which limit utilization of new technologies".

#### What Winlink Offers for EmComm

Reliability, Accuracy, and Interoperability:

- High reliability (99.99% availability for 15 years)
- 100% accurate message transmissions (ARQ protocol)
- Radio bridge to Internet e-mail.

• Geographical dispersion and redundancy for reliability

- A communication system is only useful if the recipient can receive the messages. Winlink is used by *many* agencies and NGO. Even if they don't have a radio, you can send and receive Internet e-mail.
- Interoperability is vital in EmComm.

#### What Winlink Offers for EmComm (more)

- Standard e-mail format with many features
	- Binary file attachments (pictures, pdf, spreadsheets)
	- **Automatic message compression/decompression**
	- On SHARES, encrypted attachments and Pactor 4.
- Time independence Stores messages for pickup at a later time.
- Good operation at most power levels
- Not limited by station-to-station propagation
- Many built-in ICS and other forms
- Automatic message logging, and 309 report generation

#### Winlink Express Features for EmComm

- Message read receipt acknowledgments
- Picture editor
- Position reports
- **Catalog requests**
- Standard forms
- 309 Message log generation
- Conventional, Radio-only, and MESH operation

#### Message Receipt Acknowledgements

- Positive acknowledgment that message was received
- Information about message filled in automatically
- Proof of message delivery

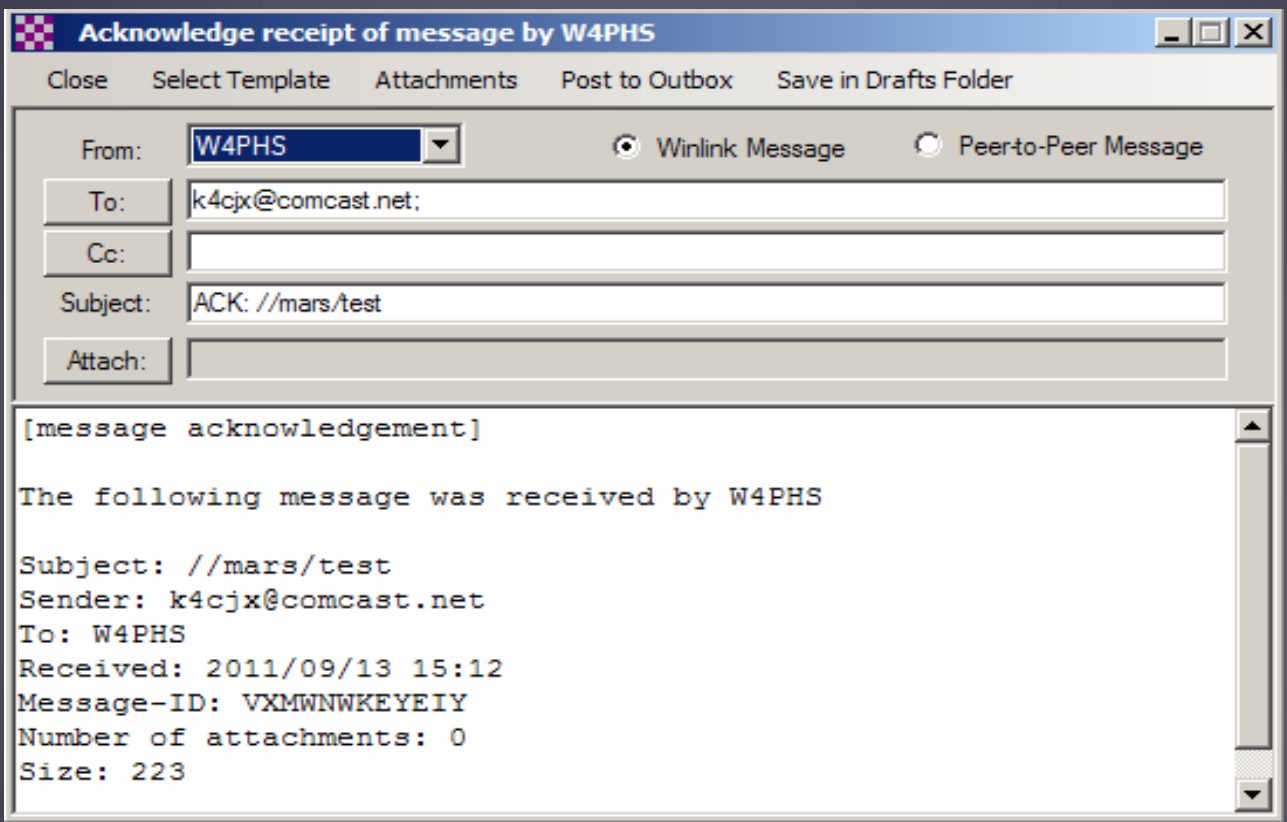

#### Requesting Receipts and Setting Message Defaults

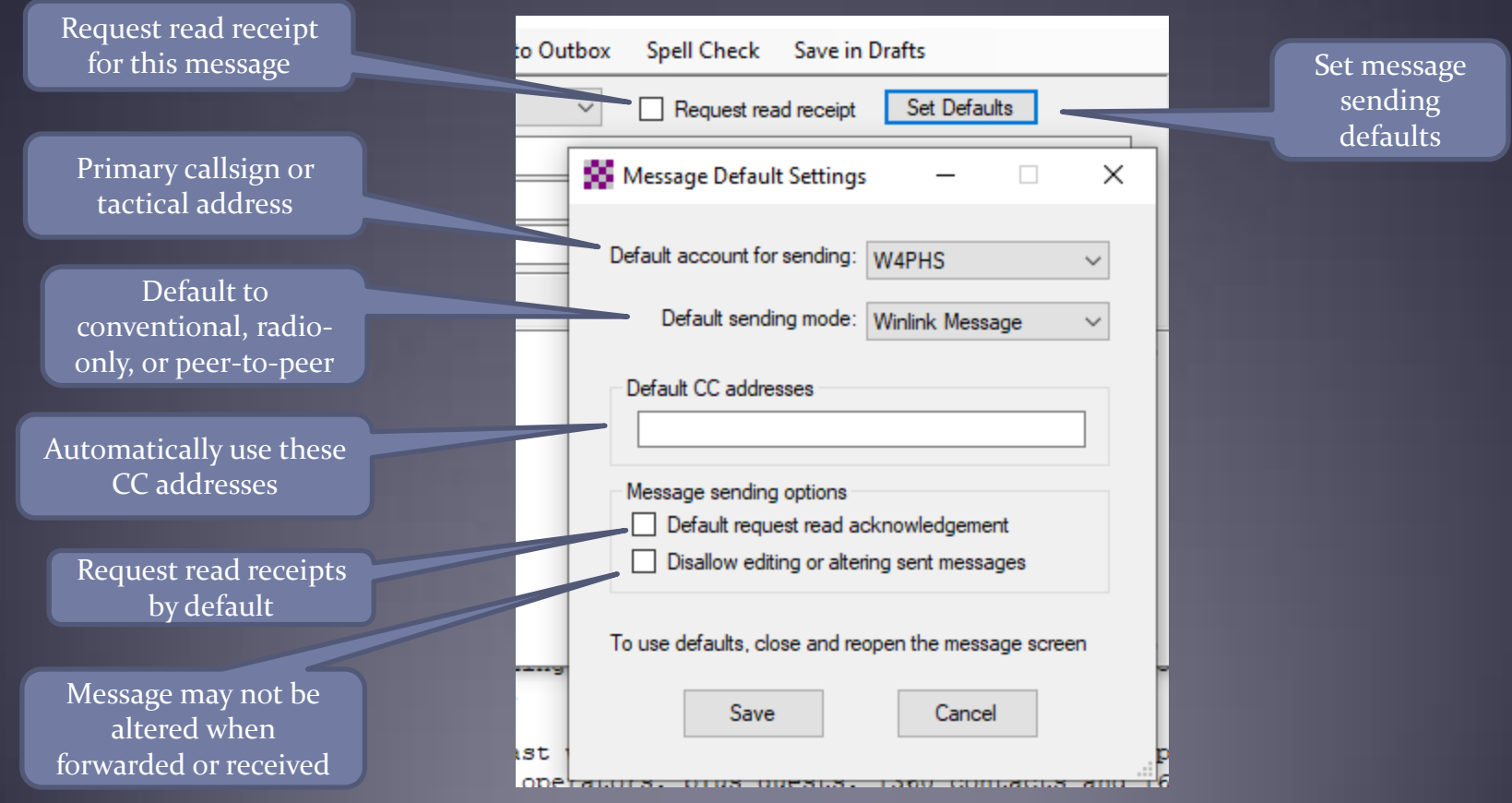

#### Setting User Preferences

Review pending messages before downloading

Options for message acknowledgments

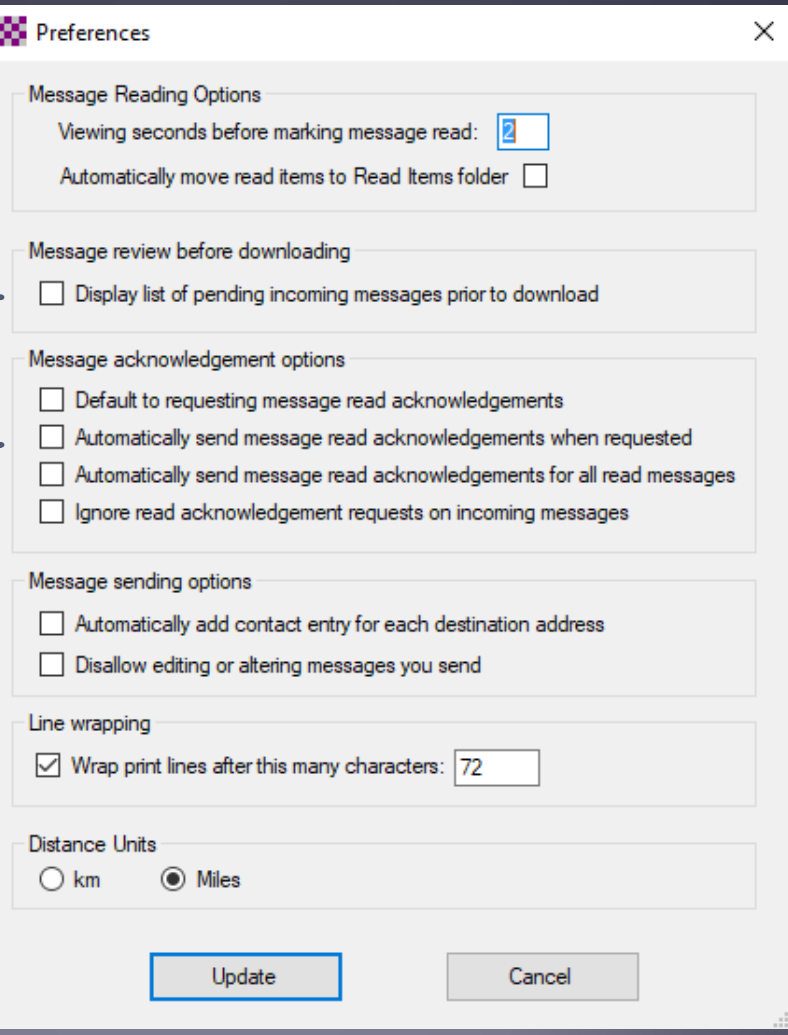

#### Posting Position Reports

- Send message with your current position
- Manually enter or use GPS input
- Use Catalog Request to locate nearby users

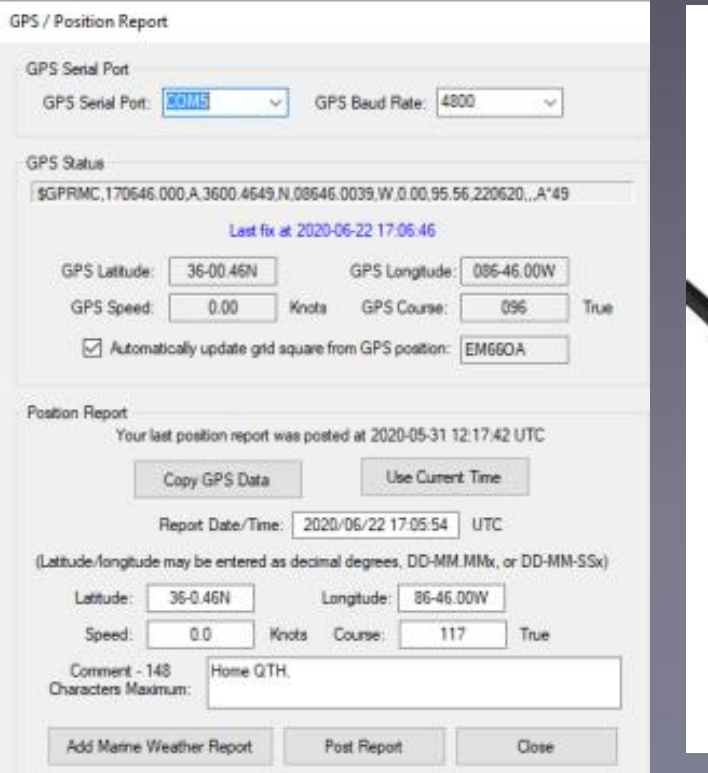

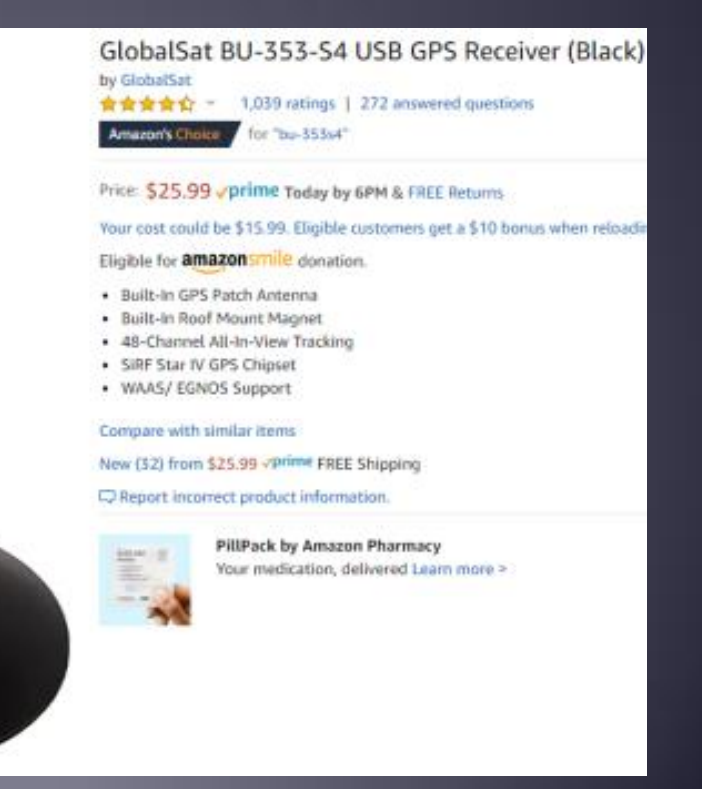

# Winlink Webpage Position Map

- Position map at<https://winlink.org/userPositions>
- **Updated as new position reports are received**
- Click a pin for detailed information

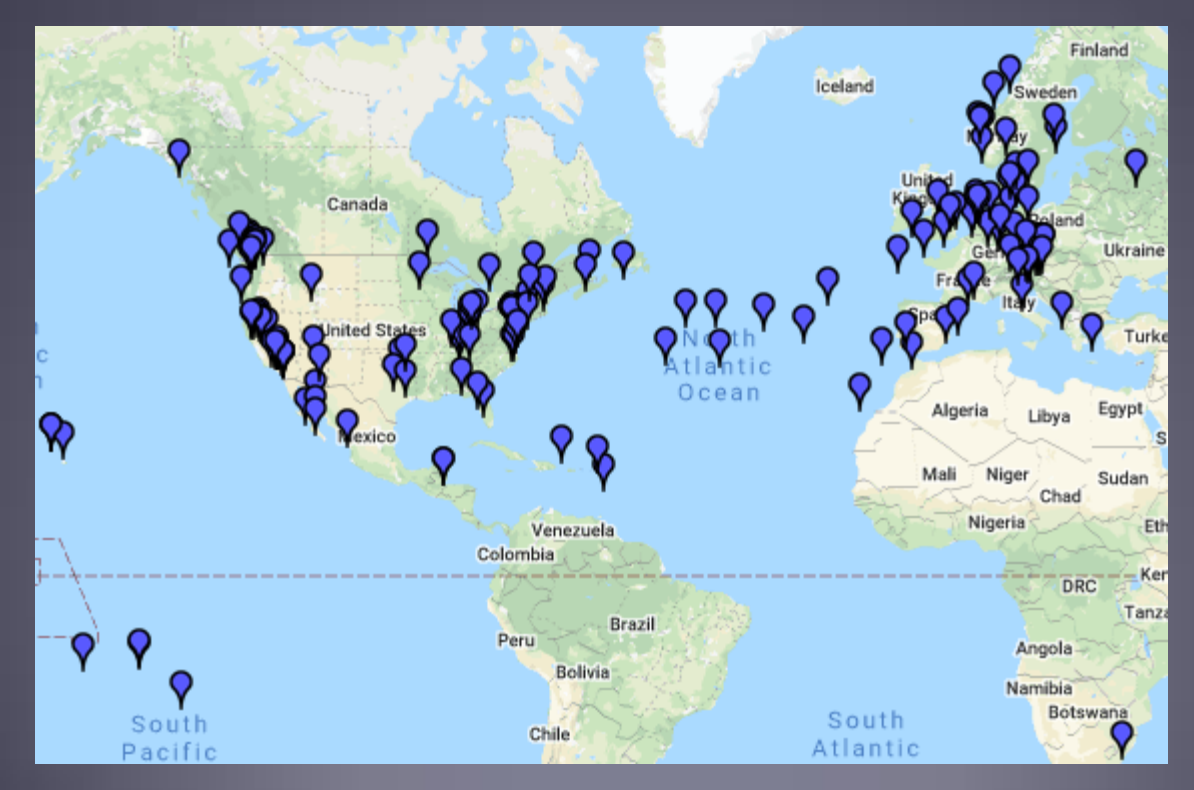

#### Winlink Catalog Requests

#### Winlink Query Catalog

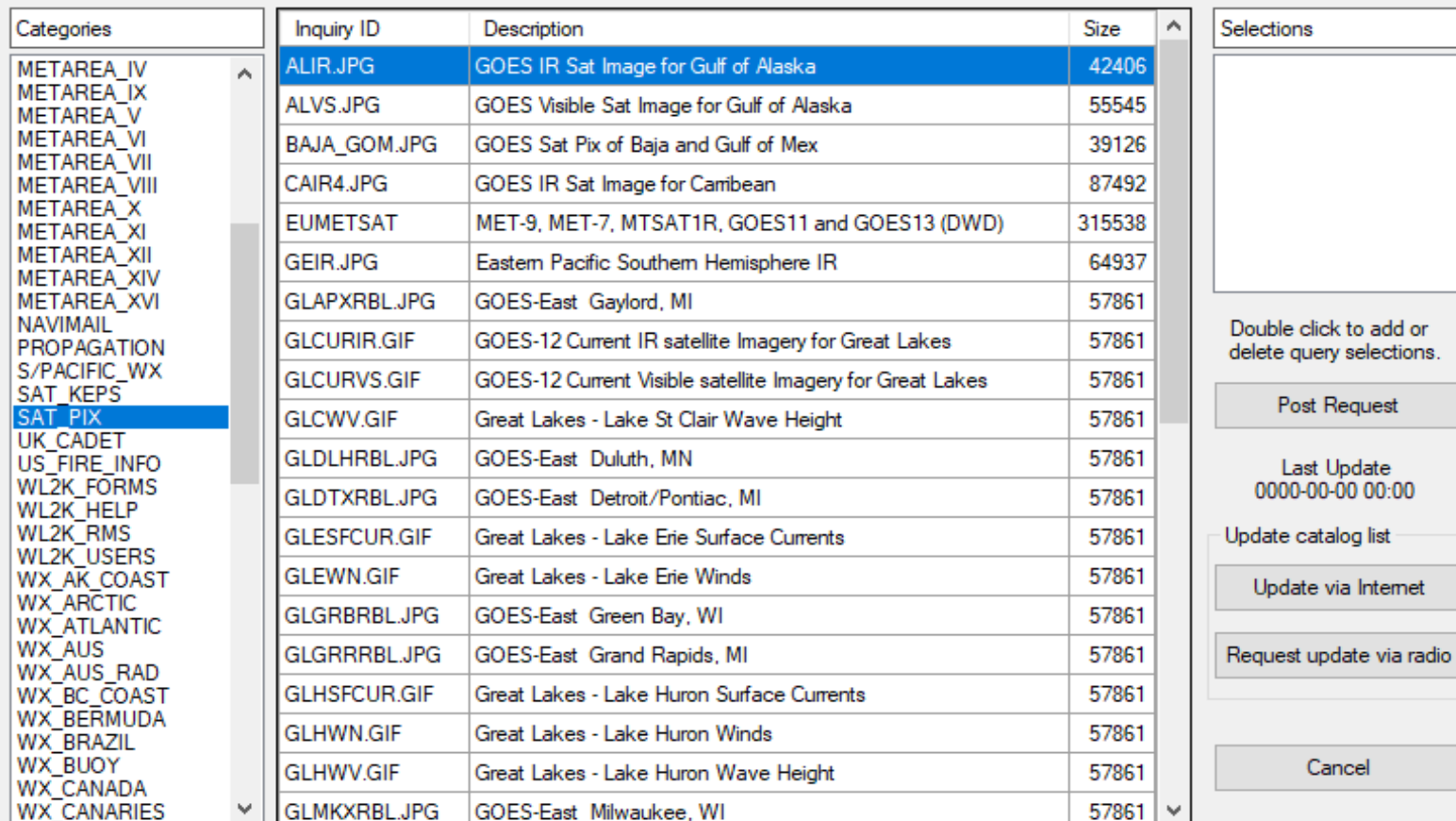

×

#### Reply to Catalog Request

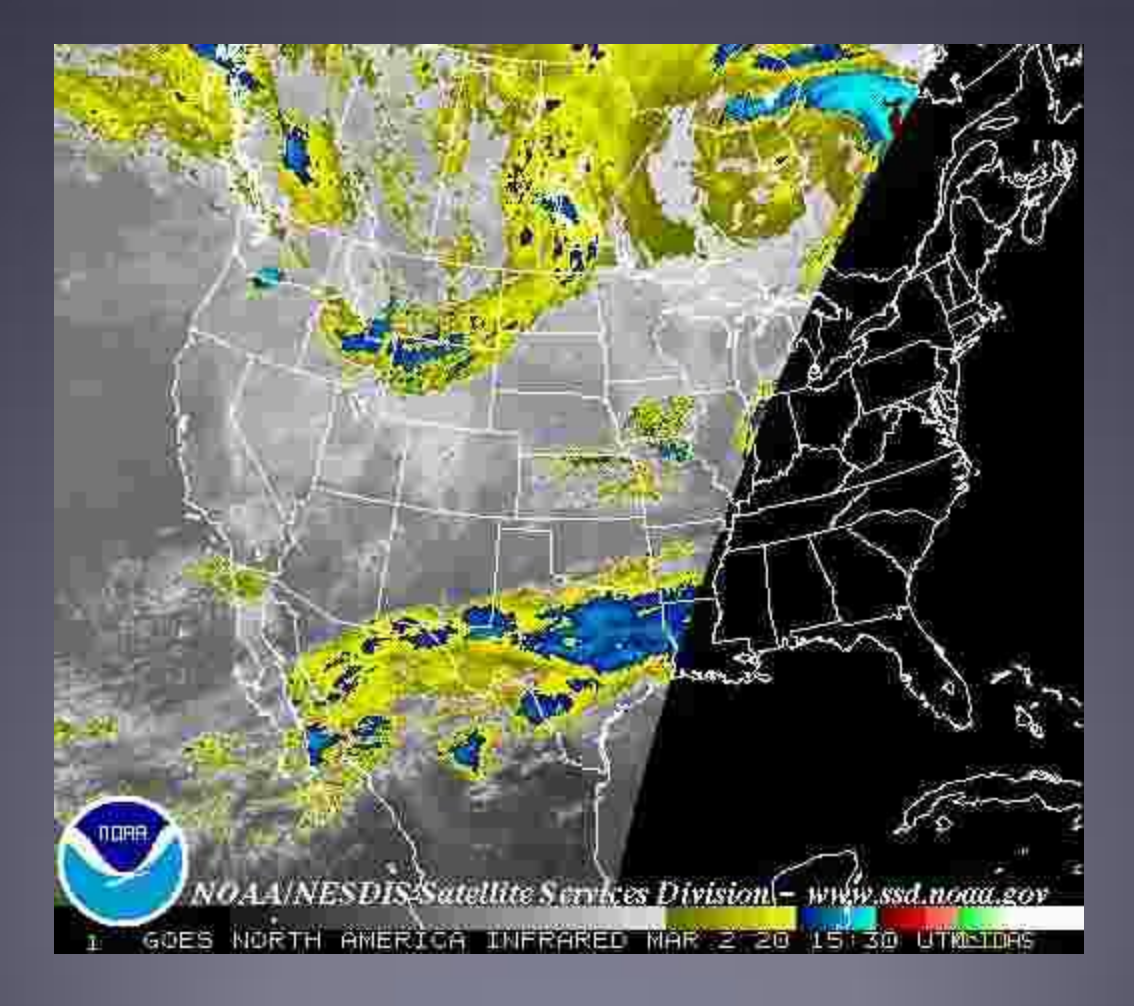

## Request for Report of Closest Users

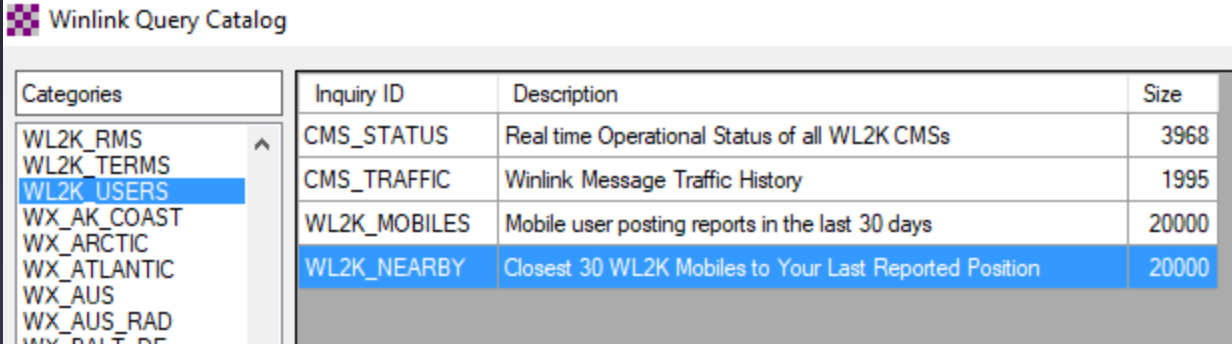

List of users nearby W4PHS Position: 36-00.46N 086-46.00W posted at: 6/22/2020 7:18:00 PM (NOTE: All dates in UTC, distance in nautical miles and bearings true great circle.)

Winlink 2000 Nearby Mobile Users (Only the latest report for each call within the past 10 days is listed.

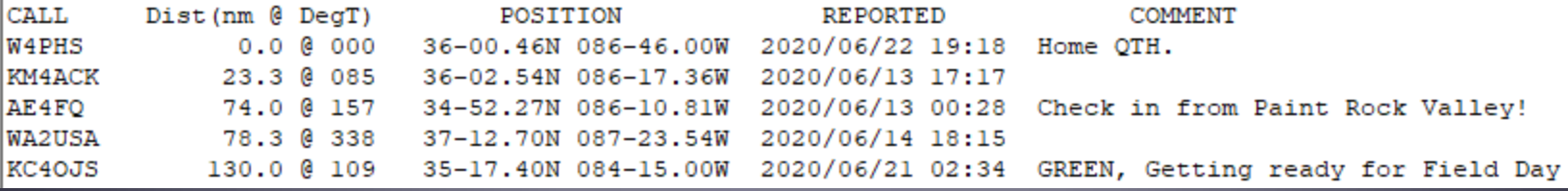

#### Built-in Picture Cropping/Resizing

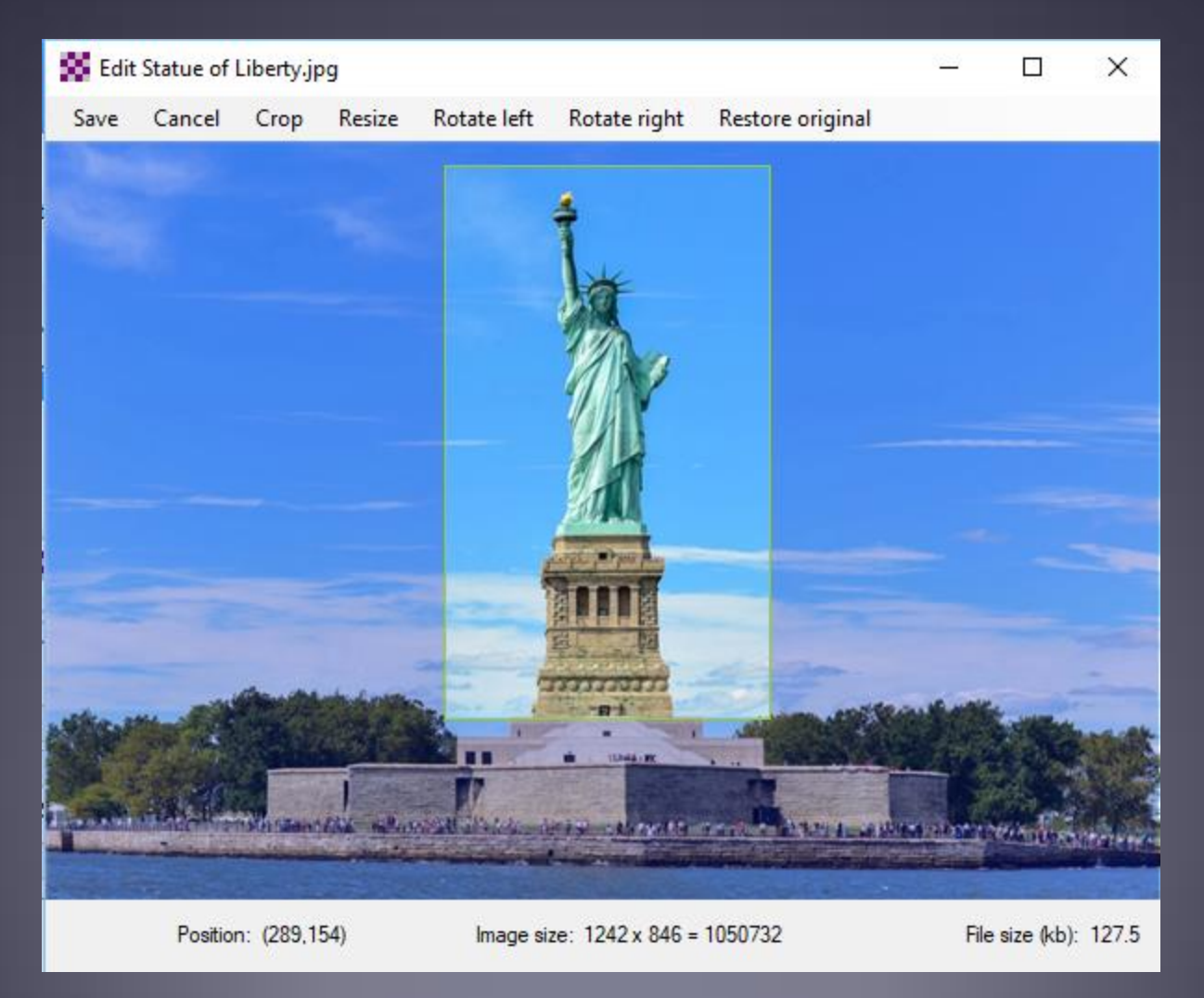

#### Message Templates & Forms

 Winlink Express has built-in message templates and html forms.

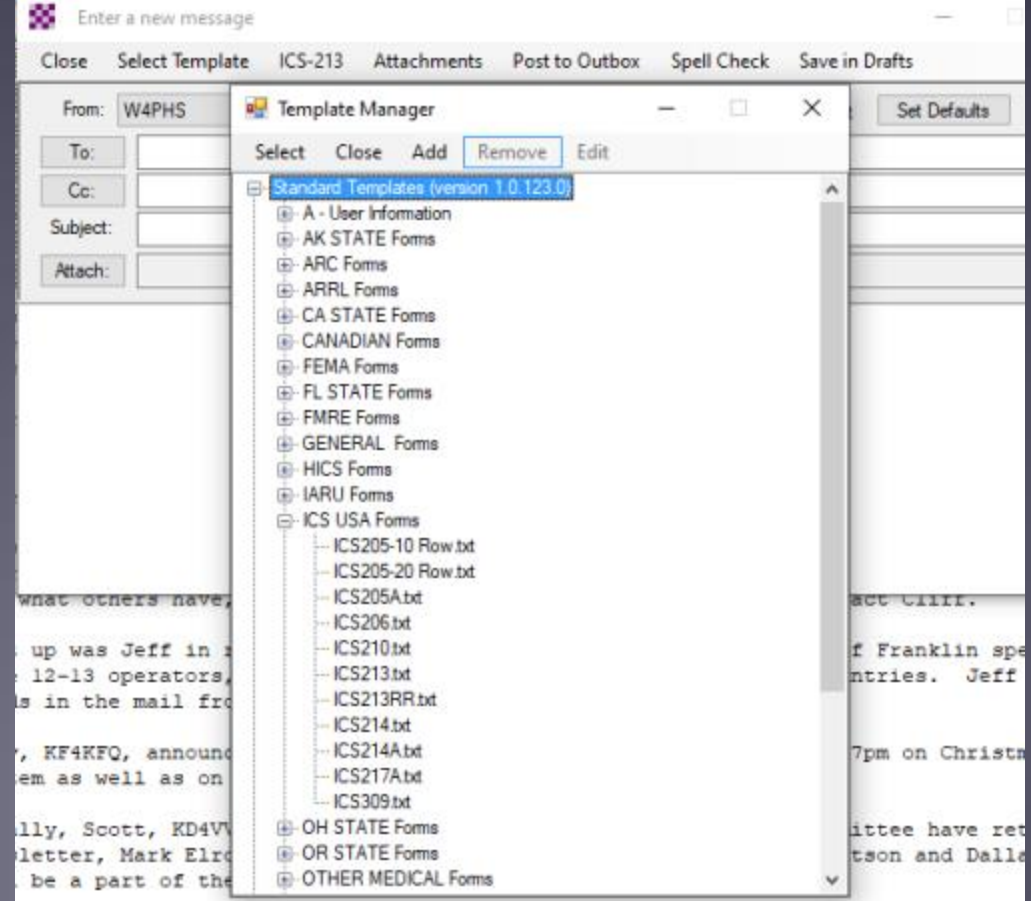

#### Example 213 Message Form

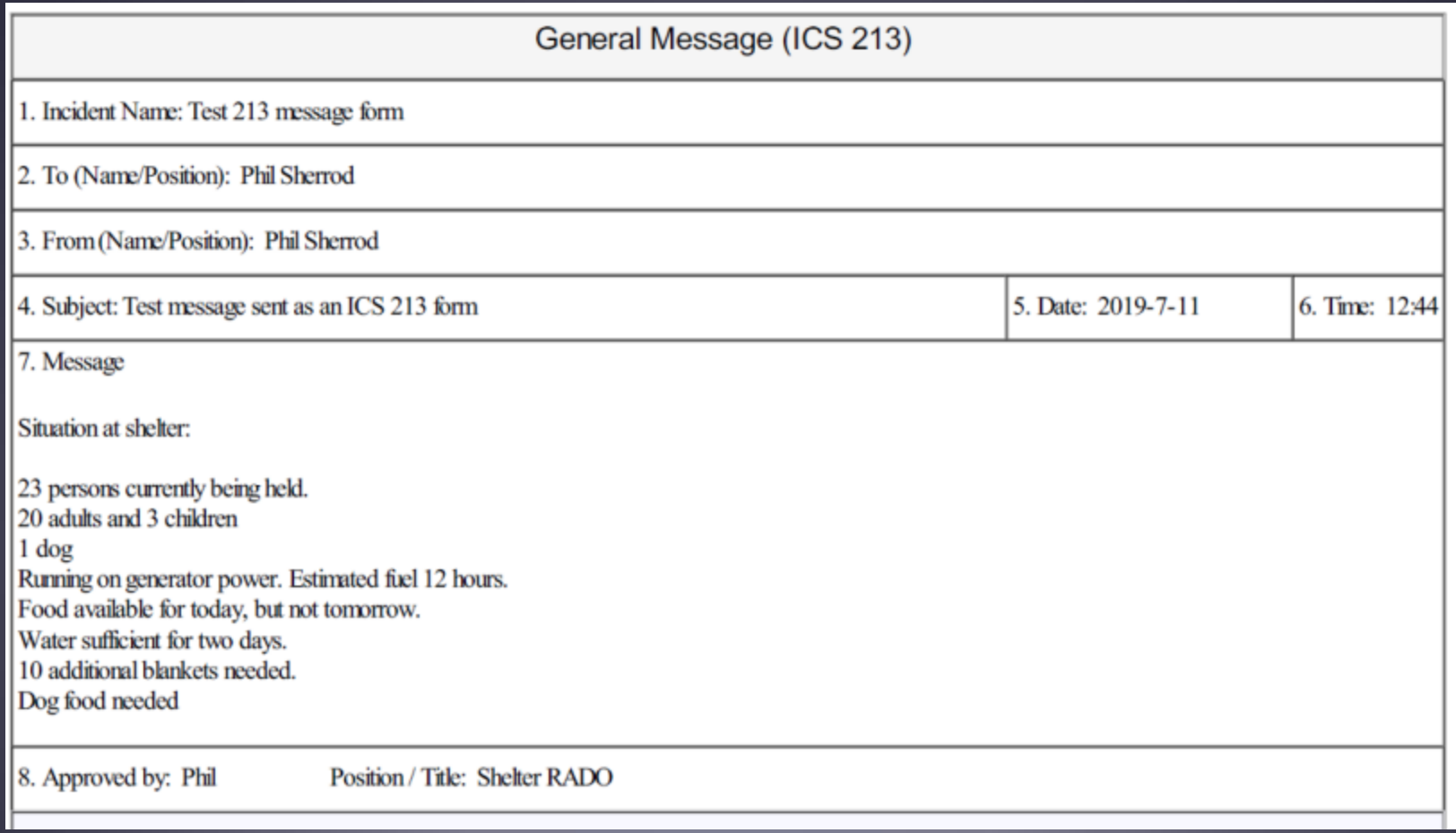

#### Selecting Favorite Forms/Templates

**• Favorite forms/templates have buttons on the message** composition screen.

a favorite form **Collection** Enter a new measure Select Template  $ICS-213$ Attachments Post to Outbox Close From: W4PHS Send as: Winlink Message To: Cc: Subject: Attach:

ICS-213 has been set as

Message/Set favorite templates screen

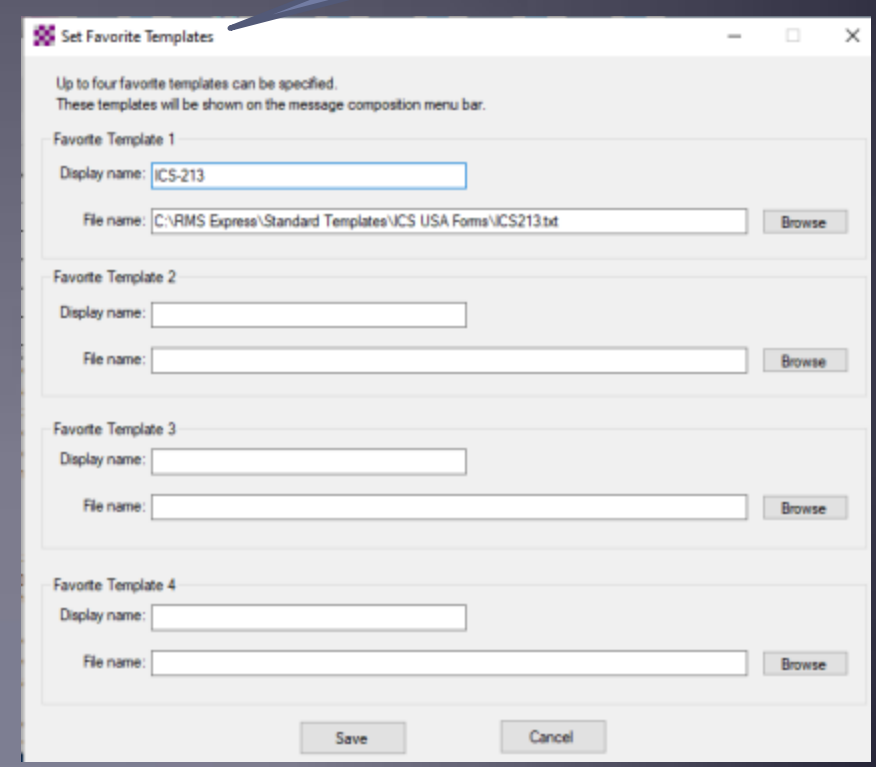

#### Built-in ICS-309 pdf Message Log Generator

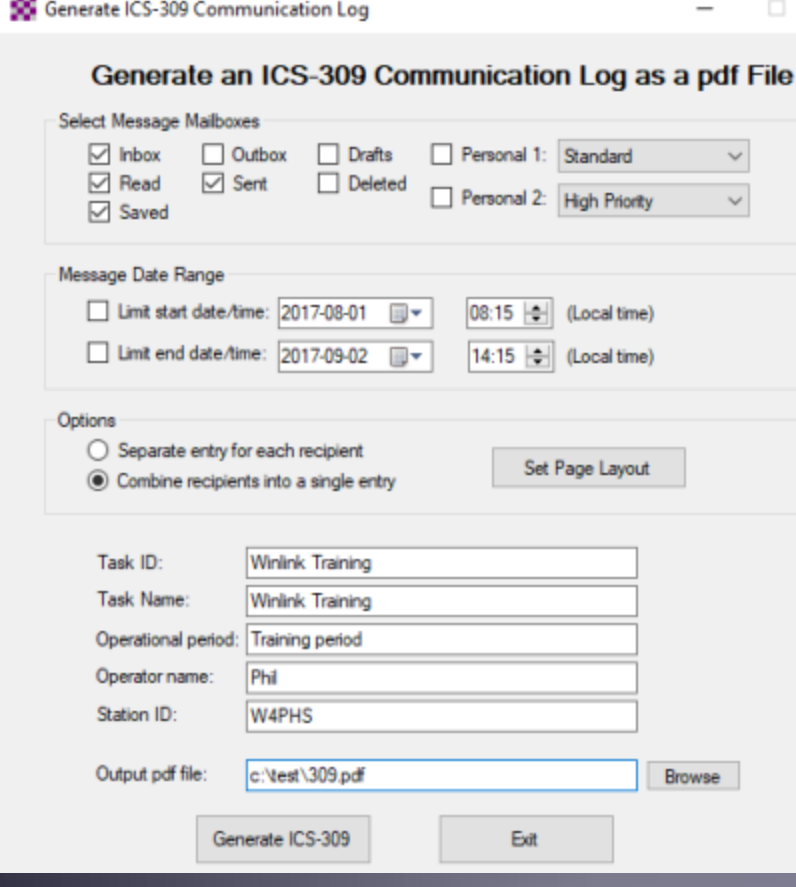

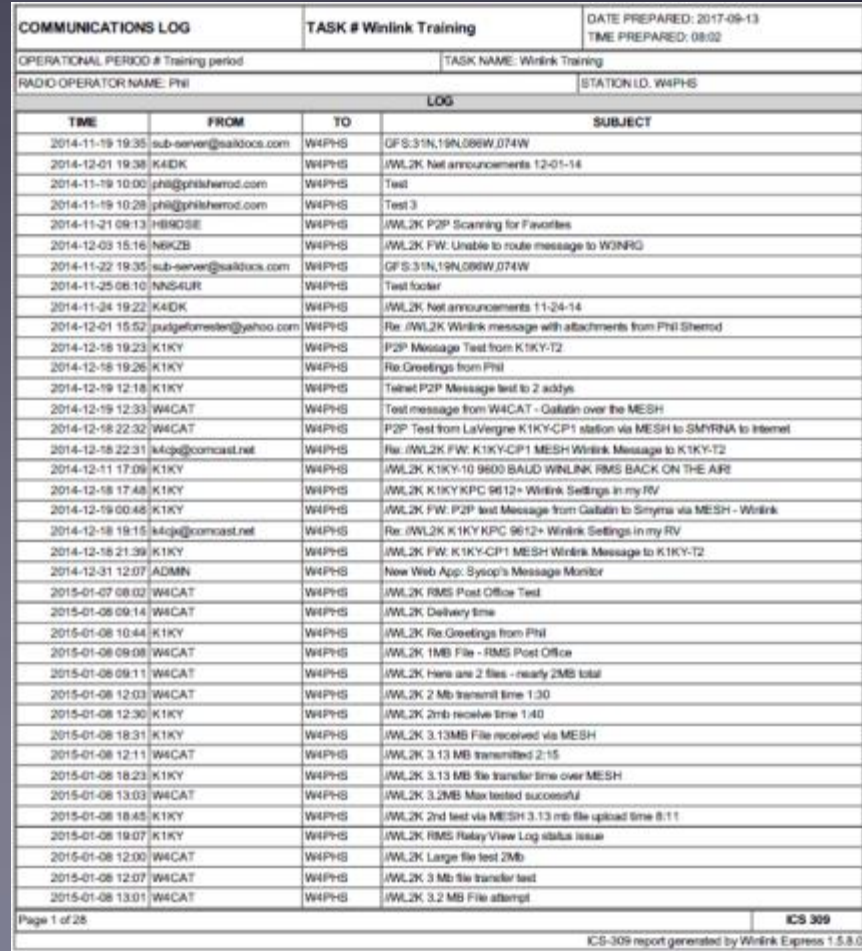

#### Winlink Operating Modes

- For efficiency, reliability and flexibility, the Winlink system provides four modes for transferring messages:
	- **Conventional** system that stores messages on CMS "backbone" servers. Uses Internet from RMS to CMS.
	- **Radio-Only ("Hybrid")** network that transfers messages over long distances using automatic HF forwarding without the Internet.
	- **Peer-to-Peer** direct connections between two client stations without any use of Internet or Infrastructure.
	- **MESH Network**
		- **Peer-to-peer** through MESH between two Winlink Express.
		- **Post office server** hosted by RMS Relay.

#### Winlink Architecture (Conventional Mode)

Amazon 1

• CMS

• RMS (gateway)

Client

(you)

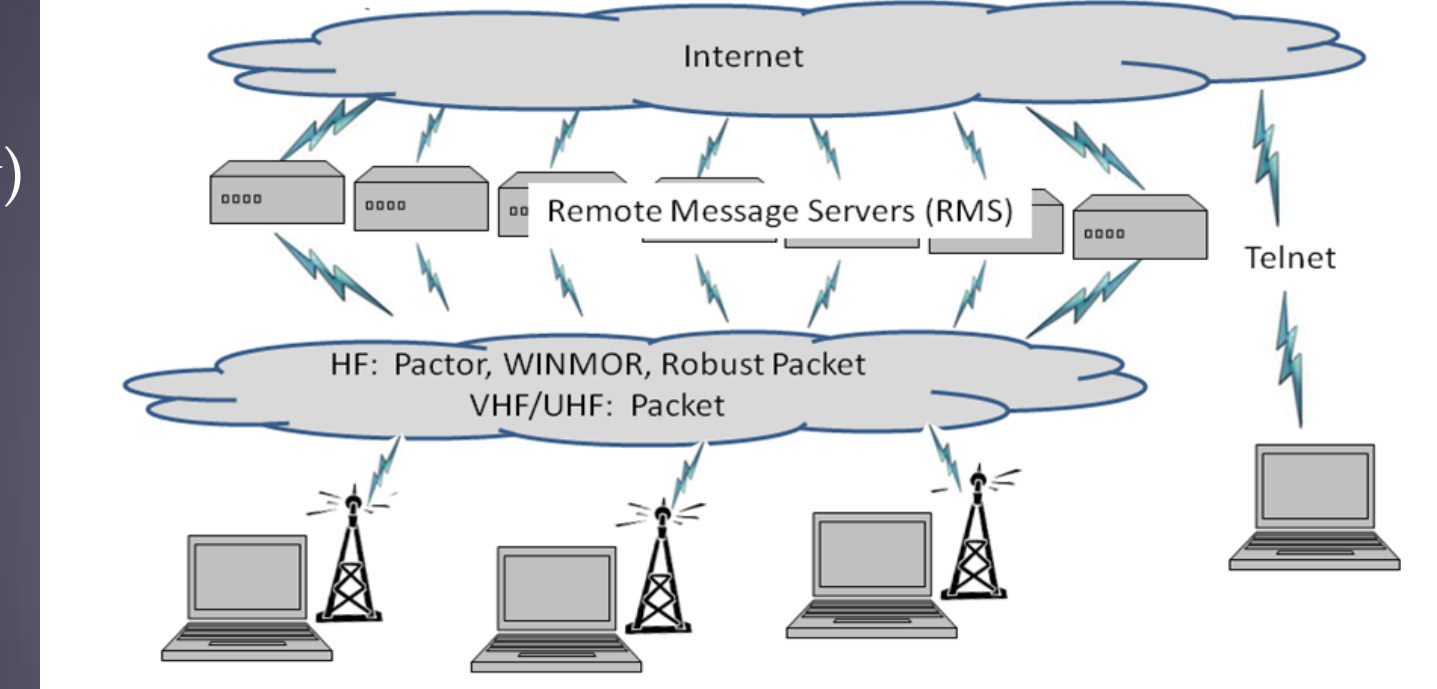

Common Message Servers (CMS)

Amazon 2

 $\equiv$ 

**EIN** 

## What if the Entire Internet is Down?

- Winlink offers a contingency "Radio-Only" operating mode that transfers messages without using the Internet.
- Not for use under normal circumstances, but it's there if the need arises.
- Note: Conventional Winlink works fine if you are in a no-Internet zone, but you can make an HF connection to an RMS with Internet.
- Radio-only mode is if the whole Internet is down or it's required by the agency you're supporting (e.g., SHARES).

#### Radio-Only Winlink Network (No Internet)

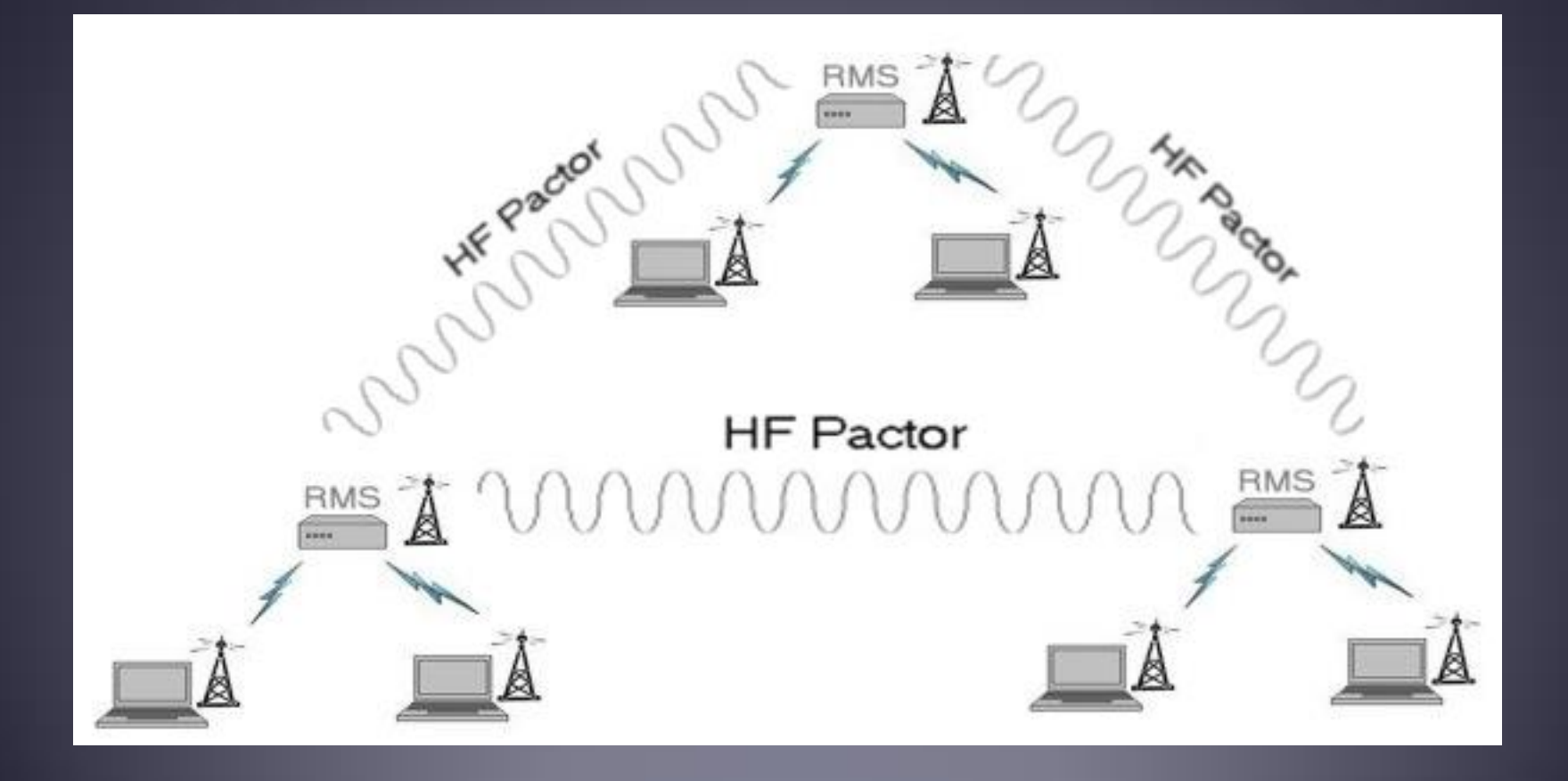

#### Message Pickup Stations (MPS)

- Radio-only messages for you are stored on your designated Message Pickup Stations (MPS).
- **Select your MPS in Winlink Express**

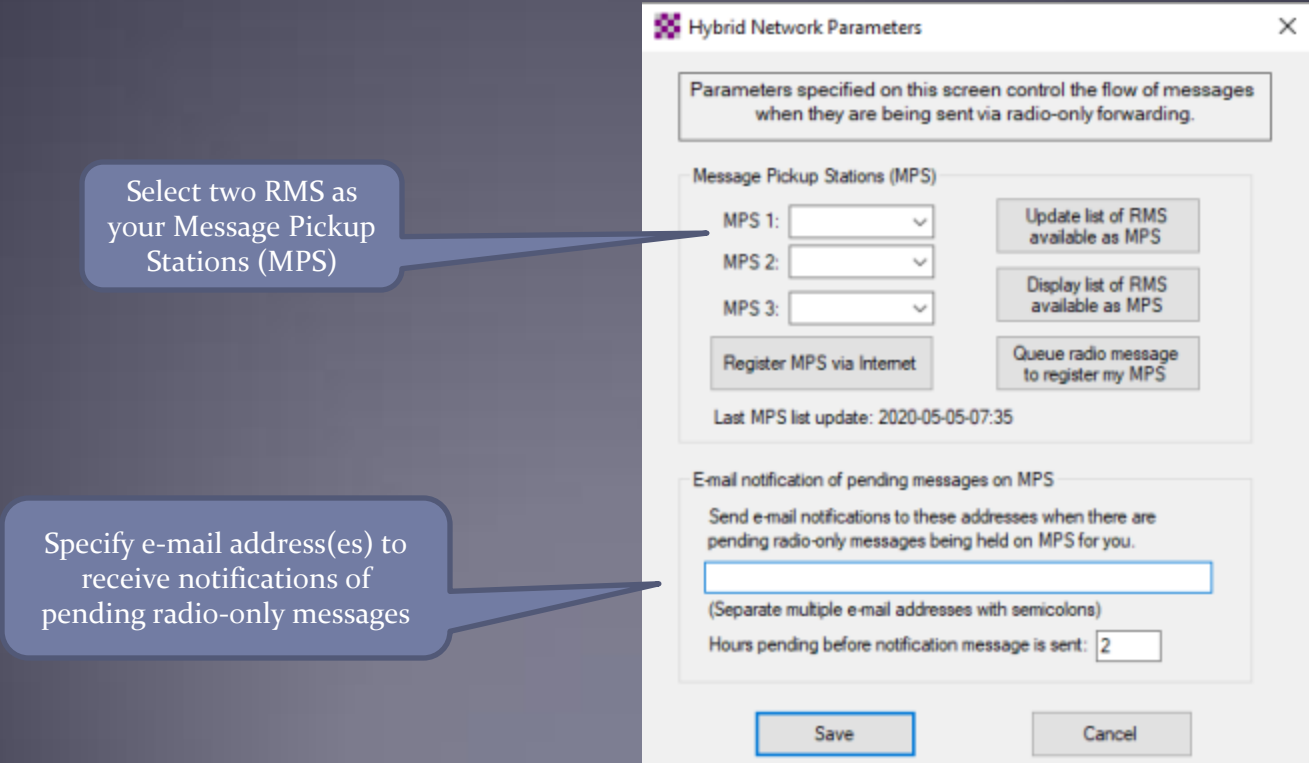

#### Sending a Radio-Only Message

- Select "Radio-Only Message" when composing message.
- Select one of the Radio-only session types

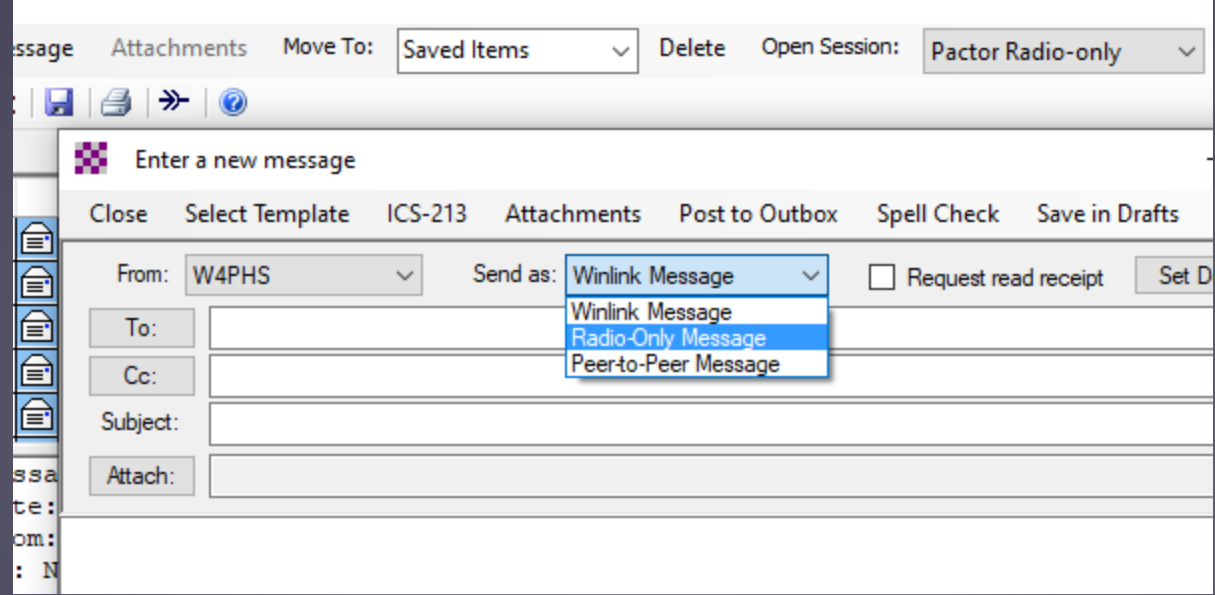

#### Pros and Cons of Radio-Only Network

#### **Advantages:**

- Operates completely independent of the Internet.
- **Satisfies requirements of some organizations.**

#### **Disadvantages:**

- Messages must be picked up from designated Message Pickup Stations (MPS).
- Less reliable than conventional mode.
- **There is a delay in message delivery due to relaying.**
- Reduced message traffic capacity due to HF relaying.
- Cannot send messages to Internet e-mail addresses.

#### Winlink over MESH Networks

- Winlink Express and RMS Relay work well with MESH networks like AREDN.
- RMS Relay can function as a MESH "Post Office."
- Winlink Express can connect to post office servers through MESH connections.
- RMS Relay can accept Winlink Express and SMTP/POP/IMAP connections for other e-mail programs.
- **Contact entries can designate users on post office** servers.
- RMS Relay can automatically synchronize messages between post office servers.

#### Accessing Post Office Server from Express

- Winlink Express stores a list of P.O. servers you use
- It can do background send/receives

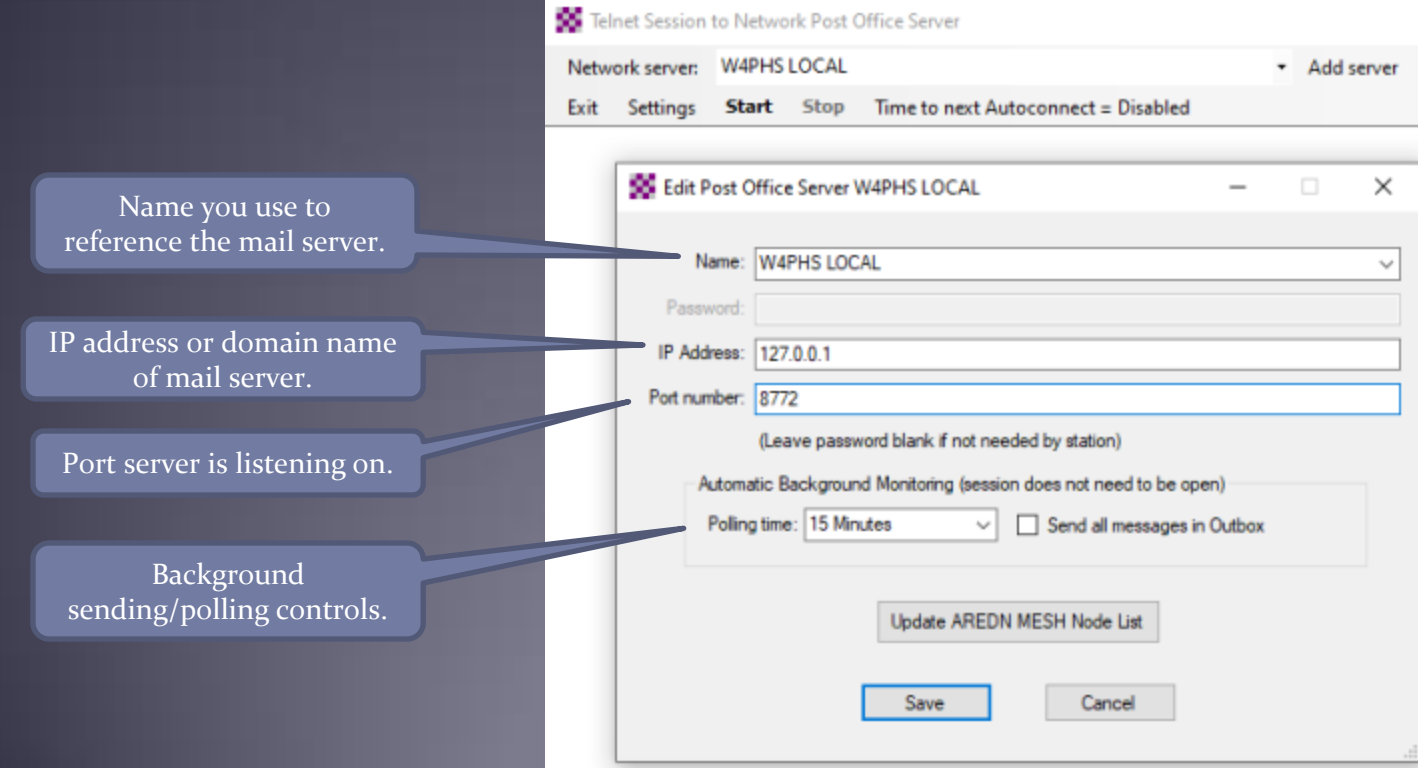

#### Adding a Contact Entry on a P.O. Server

- **The "Name" is how messages are addressed to it.**
- Open the list of mail servers, and select (CMS), a network post office server or a Telnet P2P connection.

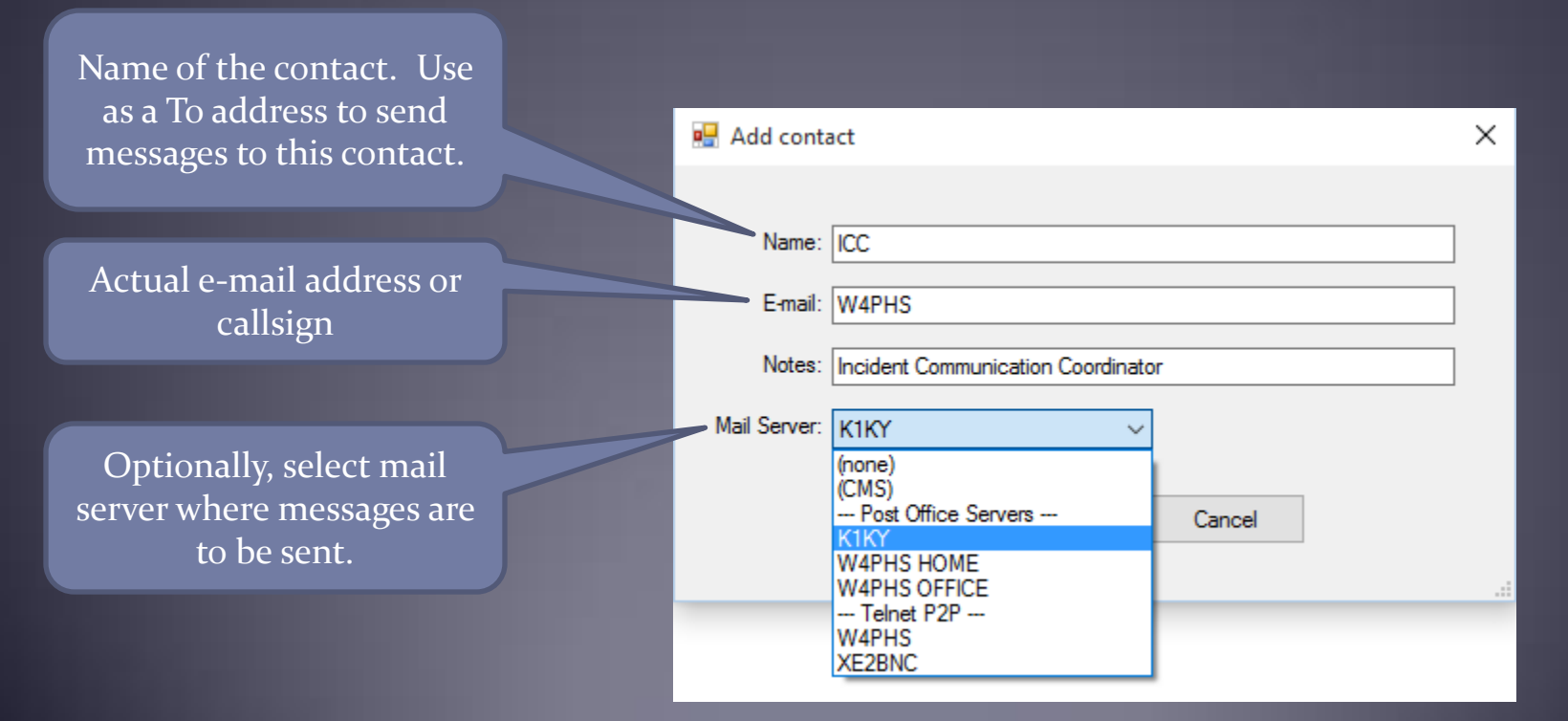

#### Sending Messages to a Contact

- Specify the contact name as the recipient
- Message will be sent to the callsign/address at the designated server using a background task.

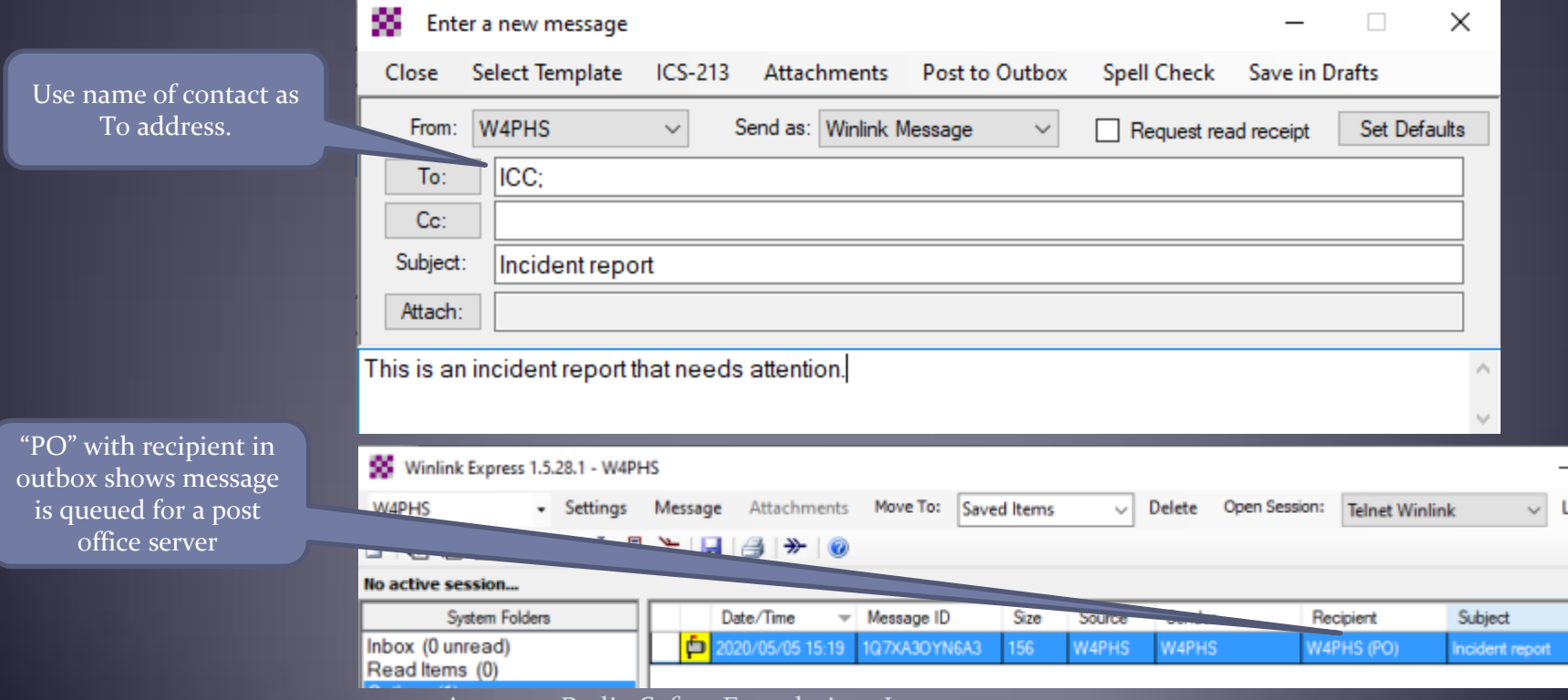

Amateur Radio Safety Foundation, Inc.

#### Using RMS Relay with Outlook and other Clients

- Outlook and other conventional e-mail programs can connect to RMS Relay using SMTP, POP, and IMAP.
- Tactical addresses are used to identify each individual.
- Radio control and HF forwarding/receiving is done without users' involvement.
- Allows non-radio people to continue sending-receiving e-mail if the Internet goes down.
- Good choice for administrator, mayor, etc.

#### Message Priority Indicator

- A priority indicator can be specified for a message when it's composed by putting "//WL2K *x/*" on the front of the subject where '*x*' is a single letter indicating the priority.
- //WL2K R/ -- Routine (this is the default priority) //WL2K P/ -- Priority message //WL2K O/ -- Immediate priority //WL2K Z/ -- Flash priority
- Example: "//WL2K Z/ Need immediate assistance"
- Messages are delivered in priority order

#### Message Notification Feature

- See Settings/Message notification and forwarding
- Winlink Express can ring the computer bell or forward messages if the priority is at least the specified priority.

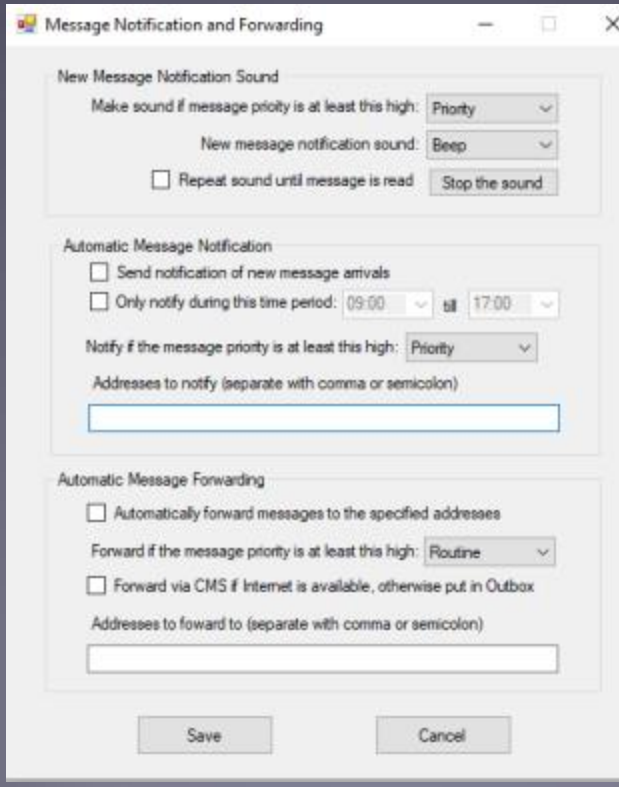

Amateur Radio Safety Foundation, Inc.

#### Setting the Typeface in Winlink Express

- Click Settings/Font for text or Font for lists
- **Select the font type and size**

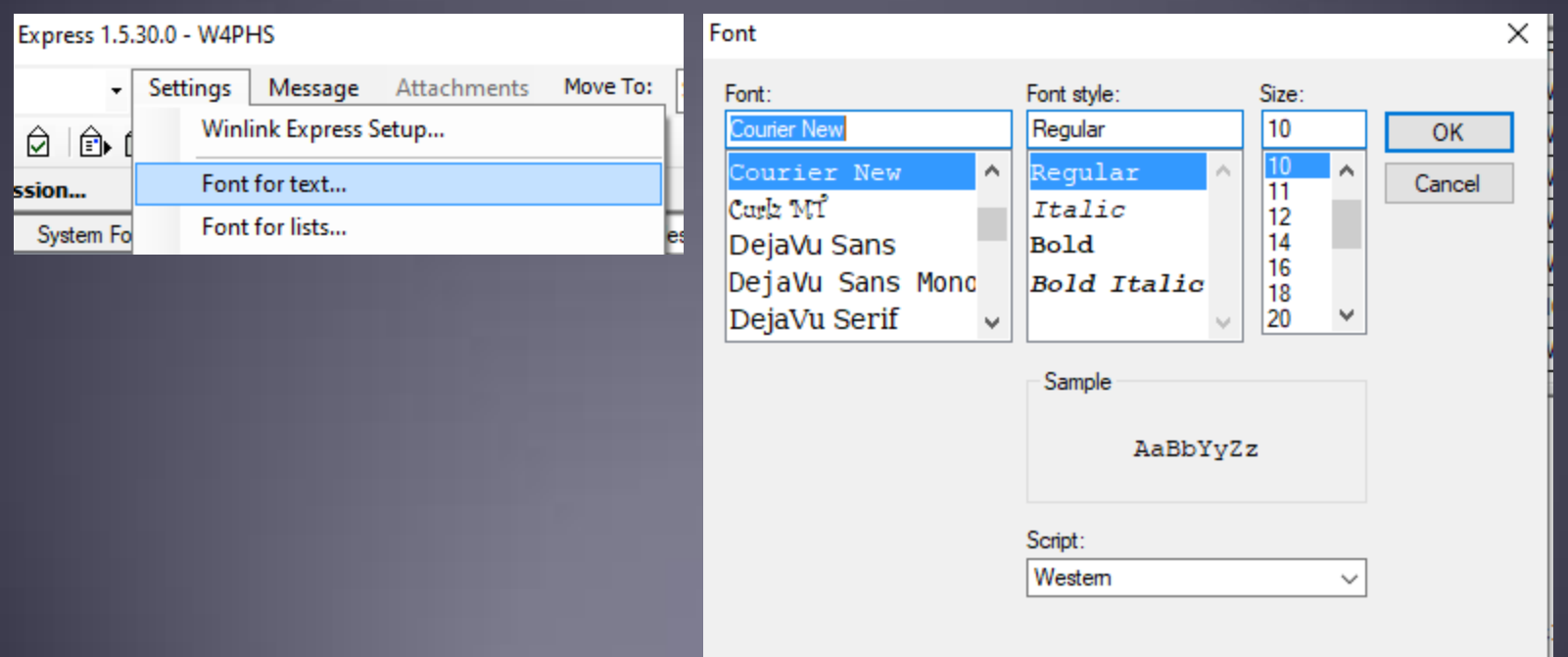

#### Winlink Future

- Growth in civil agency support
- Additional forms as requested by agencies (~90 now)
- Feature requests based on incidents & exercises
- Slow phase-out of WINMOR and ARDOP on HF
- VARA HF 2300 and 500 Hz growth
- VARA FM becoming popular (much faster than packet)
- Some programs becoming open-source projects
- IONOS HF/VHF Channel Simulator (KN6KB)
- Busy detector research
- Keeping U.S. hams/sysops legal (frequency/message contents)

#### Prepare *Yourself* for EmComm Service

- Technology is only one component
- Formula for successful  $EmComm: I = (2P + 2T)*R$
- **I**nteroperability, **P**lanning, **P**olicy, **T**raining, **T**echnology, **R**elationships
- When times are good, people work with people they know. When times are bad, people work with people they know. Relationships are the key.
- When you need a friend, it's too late to make a friend.
- Minimum ICS training: IS-100, 200, 700, 800
- · Recommend ICS-300, ICS-400, COML, COMT
- **AuxComm training good. ICS training for relationships.**
- Participate in exercises. Keep system updated and tested.

#### **INLINK** 2000 **Global Radio Email System**

- Winlink team:
	- Phil Sherrod, W4PHS (Developer)
	- Steve Waterman, K4CJX (Administrator)
	- Lor Kutchins, W3QA (President, ARSFi)
- **.** Winlink web site: [www.winlink.org](http://www.winlink.org/)
- White papers about Winlink: [www.qrz.com/db/W4PHS](http://www.qrz.com/db/W4PHS)
- Support group: [https://groups.google.com/forum/#!forum/winlink](https://groups.google.com/forum/#!forum/winlink-programs-group)[programs-group](https://groups.google.com/forum/#!forum/winlink-programs-group)